# **[¿Cuáles son las Ventajas de](https://blog.hostdime.com.co/cuales-son-las-ventajas-de-los-servidores-con-nginx/) [los servidores con Nginx?](https://blog.hostdime.com.co/cuales-son-las-ventajas-de-los-servidores-con-nginx/)**

¿Cuáles son las Ventajas de los servidores con Nginx? En pasados post tocábamos algo respecto a los servidores Nginx, que pese a lo que quisiéramos, aún no son tan masivos; para los conocedores y desarrolladores con algo más de experiencia, sí es un lugar común. También existe la opción de su coexistencia con Apache en servidores que usan la tecnología Plesk, añadiendo ese componente [Proxy](https://blog.hostdime.com.co/nginx-como-proxy-inverso-equilibrador-carga-como-funciona/) y de caché tan proverbial de la plataforma.

En cantidad de usuarios, viene detrás de Apache y de ISS de Microsoft, si bien su ritmo de crecimiento es bastante acusado. Nada de raro tendría que de seguir la tendencia, en 3 o 4 años pudiera escalar al segundo lugar de usuarios activos.

#### **¿A quién va dirigido Nginx?**

A los usuarios de Vps y servidores dedicados, los que suelen necesitar mayor perfomance.

Su esquema lo hace orientado a eventos, memorando la eficiencia del hardware y consumiendo mucho menos recursos que un servidor tradicional. Es muy fácil de instalar y configurar.

Lo más importante, no gestiona los hilos de la misma manera que lo hace Apache. No configura un nuevo proceso para cada solicitud web: combina procesos de trabajo y cada uno de ellos maneja múltiples conexiones. El mecanismo repite las solicitudes, verifica y procesa eventos y funciona en una conexión solo cuando se desencadena un evento. Nginx es un algoritmo de manejo de conexión asincrónico, sin bloqueo y controlado por eventos, que está diseñado para servir contenido estático rápidamente y para manejar solicitudes dinámicas a otro software.

Vamos a hacer un listado y luego lo desglosamos punto a punto.

- Sirve muy rápido los archivos estático
- Contenido dinámico transformado en contenido estático
- En comparación con Apache, se manejan 4 veces más conexiones concurrentes
- Soporte de equilibrio de carga
- Sitios web más rápidos

#### **Sirve muy rápido los archivos estático**

NGINX funciona 2.5 veces más rápido que Apache según una prueba de referencia que ejecuta hasta 1,000 conexiones simultáneas. Otro punto de referencia que se ejecuta con 512 conexiones simultáneas, mostró que NGINX es aproximadamente el doble de rápido y consume un poco menos de memoria (4%).

Mientras se sirven archivos estáticos como pdf, zip, html, mp4, mpeg, avi-, jpg, gif, png y otros, se puede experimentar el increíble rendimiento de Nginx. Aquellos que quieran aumentar el rendimiento del servidor web pueden agregar el almacenamiento en caché.

#### **Contenido dinámico transformado en contenido estático.**

Cuando el contenido proxy dinámico se usa con el módulo de Http Proxy Module se almacena en caché usando Nginx, el contenido se almacena en caché con la máxima eficiencia y el código de la aplicación no se alterará.

Si necesita obtener más velocidad de las páginas dinámicas, tiene algunas opciones: agregar una capa de almacenamiento en caché Varnish o Memcached, cambiar a un tiempo de ejecución de PHP más rápido (por ejemplo, HHVM), equilibrar la carga o invertir en hardware adicional.

### **En comparación con Apache, se manejan 4 veces más conexiones concurrentes.**

La superioridad de Nginx en el manejo de conexiones concurrentes, el tiempo de respuesta y el uso de recursos es obvio cuando se compara con Apache o Lighttpd. Nginx es identificado como el servidor web más eficiente y liviano en la actualidad. Existen numerosos puntos de referencia para establecer la diferencia entre Nginx y otros servidores web. En comparación con otros servidores web, Nginx admite más tráfico simultáneamente y también tiene el uso mínimo de memoria.

#### **Soporte de equilibrio de carga**

Una de las características más destacadas de Nginx es que puede configurar el equilibrio de carga para los servidores http de escala rápida. El equilibrio de carga de Nginx permite la distribución del tráfico en diferentes servidores. Esto permite a los usuarios escalar sus aplicaciones y simultáneamente obtienen redundancia http. La configuración del lado del servidor también será rápida y fácil. Los usuarios pueden consultar «Cómo configurar el equilibrio de carga de Nginx» y «Cómo configurar el equilibrio de carga de Nginx» para obtener más información.

## **Nginx hace que los sitios web sean más rápidos, lo que les permite obtener una clasificación más alta por parte de Google**

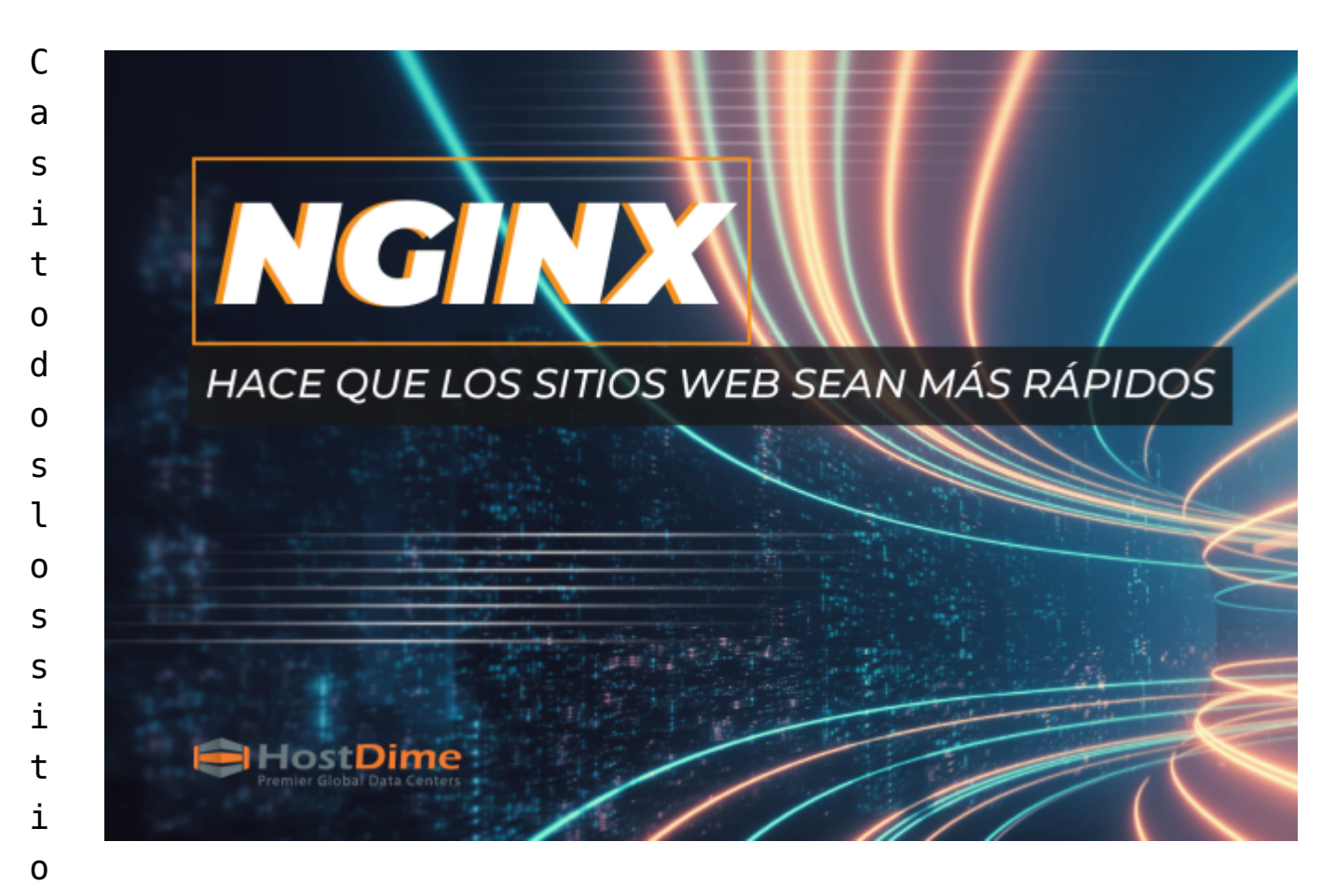

s web importantes como Yahoo, You Tube, Pinterest, Instagram, WordPress.com y Tumblr usan [Nginx](https://www.hostdime.la/blog/que-es-nginx-una-mirada-basica-a-lo-que-es-y-como-funciona/) para administrar el tráfico principalmente porque todos quieren alcanzar la velocidad máxima del sitio web. La mayoría de las compañías de CDN también usan Nginx por la misma razón.

Hace unos años, la velocidad del sitio web no era motivo de preocupación para el SEO. Hoy en día Google es muy particular en que los sitios web deben ser rápidos. Lo mismo se aplica a Internet.

Google ya ha realizado varios cambios en el algoritmo de clasificación de búsqueda y recientemente hicieron que la velocidad del sitio web también sea parte del algoritmo. Si un sitio web se optimiza de manera ineficiente y sirve el contenido lentamente, Google ignorará el sitio web. Los sitios web más rápidos obtienen el máximo soporte de Google. Los sitios web lentos no reciben un buen tráfico de los motores de búsqueda populares. Aquellos que usan Nginx tienen asegurada la buena velocidad del sitio web y, como resultado, obtienen una mejor clasificación de Google.

En Nginx, los usuarios pueden instalar Google Page Speed. Aquellos que quieran saber más sobre esto pueden consultar «Cómo instalar el módulo Nginx PageSpeed».

Otro material relevante de nuestro blog al respecto: [¿Cómo](https://blog.hostdime.com.co/como-esta-mejorando-la-inteligencia-artificial-la-industria-del-alojamiento-web/) [está mejorando la inteligencia artificial la industria del](https://blog.hostdime.com.co/como-esta-mejorando-la-inteligencia-artificial-la-industria-del-alojamiento-web/) [alojamiento web?](https://blog.hostdime.com.co/como-esta-mejorando-la-inteligencia-artificial-la-industria-del-alojamiento-web/) ; [Tecnología open source para web servers](https://blog.hostdime.com.co/tecnologia-open-source-para-web-servers/)